## 受枠天端からU字溝天端までの深さについて (ボルト固定式 側溝蓋用)

2022年6月17日 管理番号: SG1-2206176 製品分類: ステンレス製グレーンチング

## 第一機材株式会社

U字溝用幅止めスペーサー付(フラットバータイプ カタログ4-1-7)の受枠天端からU字溝天端までの寸法は、 下記表をご参照ください。

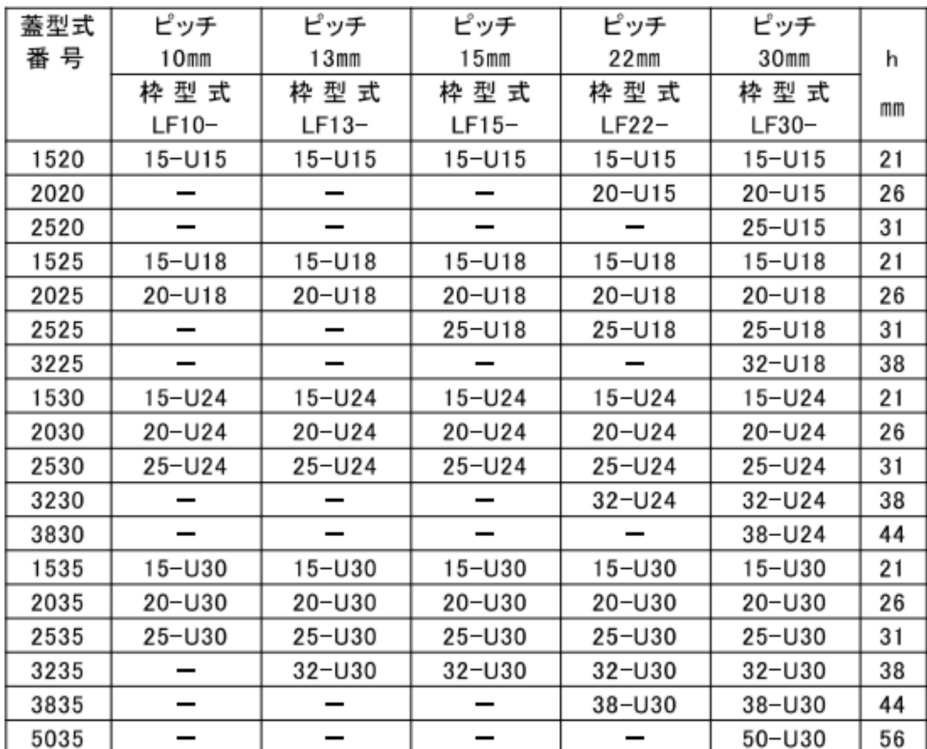

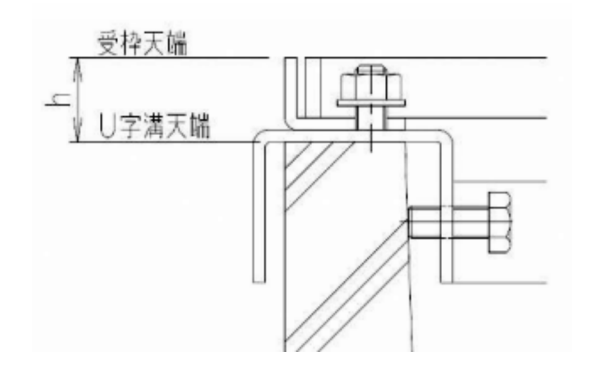